# Predicting Forex Currency Exchange Rate using Machine Learning

**Project Proposal** 

# **Group 14**

### **TEAM MEMBERS**

E/18/375 Vindula K.P.A.

E/18/330 Sewwandi H.R.

E/18/323 Seekkubadu H.D.

### **SUPERVISOR**

Dr. Suneth Namal Karunarathna

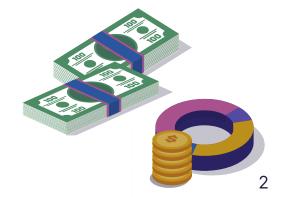

# Introduction

Our Research aims to use Machine Learning techniques to predict currency fluctuation patterns in the forex market over a relatively short period of time.

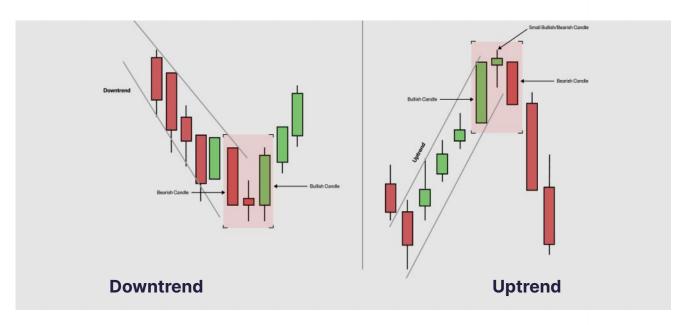

# **FOREX Market**

- The forex market/ foreign exchange market, is a global decentralized marketplace where currencies are traded.
- The largest and most liquid financial market in the world, with a daily trading volume exceeding \$6 trillion
- Trading involves the simultaneous buying of one currency and selling another.
- Foreign exchange rates represent the value of one currency in terms of another and determine the exchange ratio between two currencies

Ex: Currency Pairs - EUR/USD: 1.0787 At close: February 9 10:29PM GMT

- Factors Influencing Exchange Rates:
  - → Interest Rates
  - → Economic Indicators
  - → Political Stability
  - → Market Sentiment
  - → Trade Balances

All of these factors fall under two main categories:

- Macroeconomic/fundamental indicators
- Technical indicators

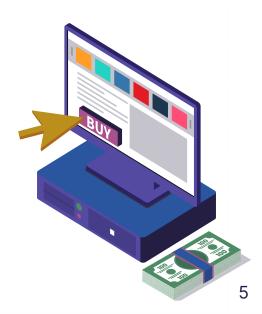

# **Motivation**

### Why Exchange Rate Prediction is important?

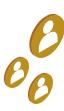

- Risk Management
- Cost Reduction
- Strategic Decision Making
- Investment Opportunities
- Forecasting Economic Trends
- Trade Balance Management

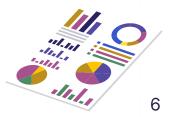

# Methodology

Various models are utilized in methodologies for forex currency exchange rate prediction.

### Key Models:

- Convolutional Neural Networks (CNN)
- Recurrent Neural Networks (RNN)
- Long Short-Term Memory (LSTM)

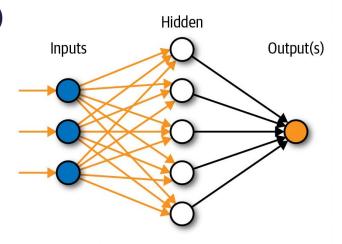

# **Convolutional Neural Network (CNN)**

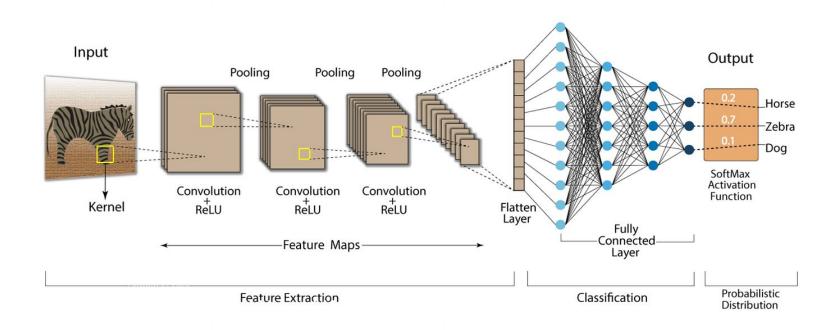

### **Example:**

### Financial Time Series Forecasting – A Deep Learning Approach

Making use of CNNs to forecast the next period price direction with respect to the current price by **Alexiei Dingli and Karl Sant Fournier xie** 

**Forecasting Model:** Develop a CNN-based model using TensorFlow, with adjustments for optimal performance.

- Two convolutional and pooling layers :
  - same padding with stride of 1
  - Max-pooling
  - ReLu activation function

Calculating Accuracy: Argmax function provided by the TensorFlow library

### Fine tuning the network by adjusting:

- the depth of the network
- the Learning rate
- the size of the local receptive area
- the number of features for each convolution

| 7 | TA. | B | T | F | Ţ. | 0 | PΤ | m | u | Δ |  | VII | V | S | F | m | P | , |
|---|-----|---|---|---|----|---|----|---|---|---|--|-----|---|---|---|---|---|---|
|   |     |   |   |   |    |   |    |   |   |   |  |     |   |   |   |   |   |   |

| Element                        | Value |  |
|--------------------------------|-------|--|
| Number of Layers               | 1     |  |
| Learning Rate                  | 0.001 |  |
| Dimensions of Receptive Fields | 2x2   |  |
| Feature for each Convolution   | 256   |  |

Achieved an accuracy of **65% when forecasting the next month price direction** and **60% for the next week price direction forecast**.

# **Recurrent Neural Network (RNN)**

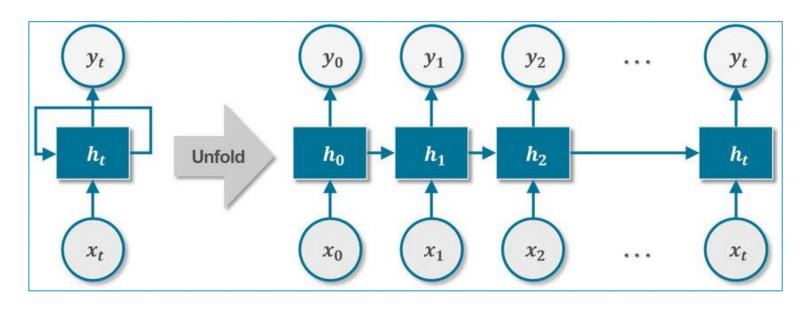

**RNN** architecture

### **Example:**

### **Using Recurrent Neural Networks To Forecasting of Forex**

Trained Recurrent Neural Networks forecast the exchange rates between American Dollar and four other major currencies, Japanese Yen, Swiss Frank, British Pound and EURO.

**Data:** Taken from www.gelium.net and www.forexite.com

**Method:** Elman-Jordan neural network has been used. Since it is the recurrent neural net which learns the rules in the time series, this method was successfully used for prediction of financial markets.

Attempts were taken to improve the achieved results in different directions.

- Model with two added technical indicators
- Model with only RSI and %R in input
- Model with RSI, %R and moving average in input
- Model with indicators, returns and exponential moving average

### **Result:**

- The best results have been shown by the network, which had two indicators, moving average and returns in input.
- Replaced moving average by exponential moving average, since it approximates time series more accurate and contains information on longer time period.

**Conclusion:** statistical estimates of Forex forecast indicates, that neural network can predict the increments sign with relatively high probability – **approximately 80%**, which is quite sufficient for practical use.

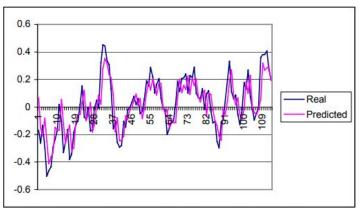

Figure 11. Actual and predicted values of EUR for the period from 12/08/2001 to 04/05/2002.

# **Long Short-Term Memory (LSTM)**

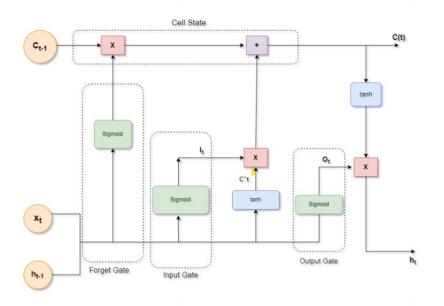

- Cell: The cell stores the state of a sequence, so it has the ability to either keep or forget certain information.
- Input Gate: It decides the extent of information to be stored in the cell.
- Output Gate: It determines what the next hidden state should be.
- Forget Gate: It decides what information should be thrown away or kept.

### **Example:**

### **Using Long Short-Term Memory To Forecasting of Forex**

- Macroeconomic LSTM model
  - Interest rates of Germany and the EU
  - FED funds rate (for the US)
  - Inflation rates in the EU and the US
  - Close value of the S&P 500 market index
  - Close value of the DAX market index
- 2. Technical I STM model
  - Moving Average with a period of 10
  - Moving Average Convergence Divergence with short- and long-term periods of 12 and 26.
  - Rate of Change with a period of 2
  - Momentum with a period of 4
  - RSI with a period of 10
  - BB with period of 20
  - o CCI with a period of 20
- 3. Hybrid LSTM Model

### **Results:**

### Table 13 TI\_LSTM model: five-days-ahead result summary

From: Forecasting directional movement of Forex data using LSTM with technical and macroeconomic indicators

|                | Profit_accuracy (%) | # of transactions |  |
|----------------|---------------------|-------------------|--|
| Iterations=50  | 48.13               | 187/242           |  |
| Iterations=100 | 41.48               | 176/242           |  |
| Iterations=150 | 45.73               | 164/242           |  |
| Iterations=200 | 64.18               | 79/242            |  |
| Average        | 49.88               | 151.50/242        |  |

### Table 4 ME\_LSTM model: one-day-ahead result summary

From: Forecasting directional movement of Forex data using LSTM with technical and macroeconomic indicators

|                | Profit_accuracy (%) | # of transactions |  |
|----------------|---------------------|-------------------|--|
| Iterations=50  | 46.50               | 243/243           |  |
| Iterations=100 | 55.00               | 60/243            |  |
| Iterations=150 | 48.97               | 243/243           |  |
| Iterations=200 | 52.27               | 52/243            |  |
| Average        | 50.69               | 149.50/243        |  |

### **Results:**

### Table 7 Hybrid model: one-day-ahead predictions

From: Forecasting directional movement of Forex data using LSTM with technical and macroeconomic indicators

| Iterations |         | Hybrid model-modification | based on ME_LSTM  | Hybrid model-modification based on TI_LSTN |            |  |
|------------|---------|---------------------------|-------------------|--------------------------------------------|------------|--|
| ME_LSTM    | TI_LSTM | Profit_accuracy (%)       | # of transactions | Profit_accuracy (%)                        | # of trans |  |
| 50         | 50      | 70.80                     | 137/243           | 70.80                                      | 137/243    |  |
| 50         | 100     | 73.50                     | 117/243           | 74.36                                      | 117/243    |  |
| 50         | 150     | 69.60                     | 125/243           | 77.60                                      | 125/243    |  |
| 50         | 200     | 81.63                     | 52/243            | 82.35                                      | 52/243     |  |
| 100        | 50      | 78.13                     | 32/243            | 65.63                                      | 32/243     |  |
| 100        | 100     | 69.23                     | 26/243            | 65.38                                      | 26/243     |  |
| 100        | 150     | 70.59                     | 34/243            | 70.59                                      | 34/243     |  |
| 100        | 200     | 73.17                     | 46/243            | 75.00                                      | 46/243     |  |
| 12/2/23    | 140     |                           |                   | -2 12                                      |            |  |

# Key insights from the research

- 1. Can major trends in price fluctuations of a currency pair be predicted in advance?
- 2. Can the start point of that price fluctuation be predicted with acceptable accuracy?
- 3. Can the end point of that price fluctuation be predicted with acceptable accuracy?

# **Use of AI Tools**

### To:

- Extract important points from the complex contents
- Explore new topics and contents
- Spellings and grammar checking

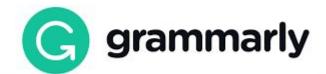

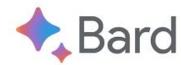

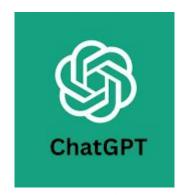

# **Use of Al Tools**

### **Pros**:

- Efficient Content Extraction
- Facilitates Topic Exploration
- Improves Communication
- Accuracy Assurance

### Cons:

- Risk of Dependency
- Limited Interpretation
- Potential Inaccuracy
- Privacy and Accessibility
   Concerns

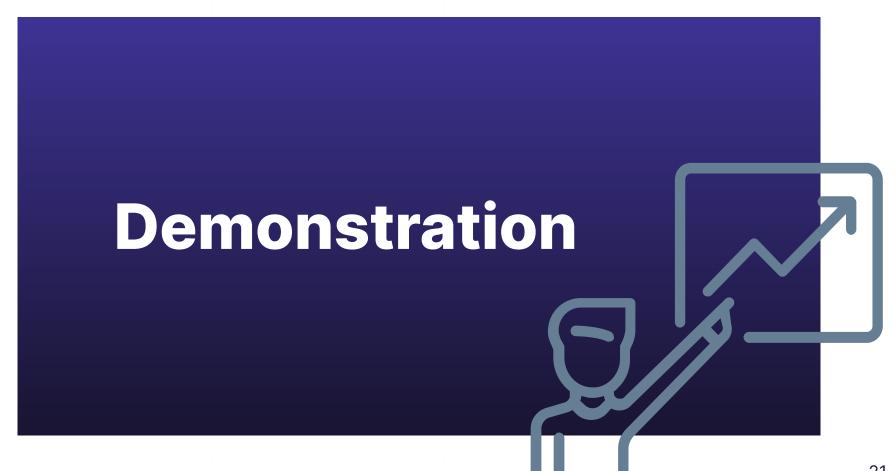

# Data sources and visualization

**Alpha Vantage API -** financial data provider that offers a wide range of financial data and services primarily targeted at investors, traders, and developers

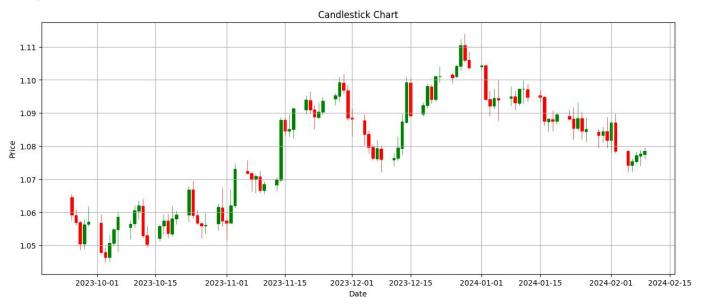

# **Demo - Resources**

### **Colab Files**

https://colab.research.google.com/drive/1q-kW3mBJP8HPbW0E-ZIM5EJZJclCS7bL?usp=sharing

https://colab.research.google.com/drive/126F2ax3BBxFgVXSIsgjXicLo6jm OX1IC?usp=sharing

### **Data File**

https://drive.google.com/file/d/1ipsRBgv8aChxObX0liPDapDsxsC\_LNdB/view?usp=sharing

# Resources

### **GitHub Repository**

<u>cepdnaclk/e18-4yp-Predicting-Forex-Currency-Exchange-Rate-using-Machine-Learning</u>

### **Project Page**

Projects | Department of Computer Engineering (cepdnaclk.github.io)

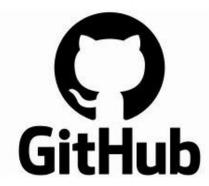

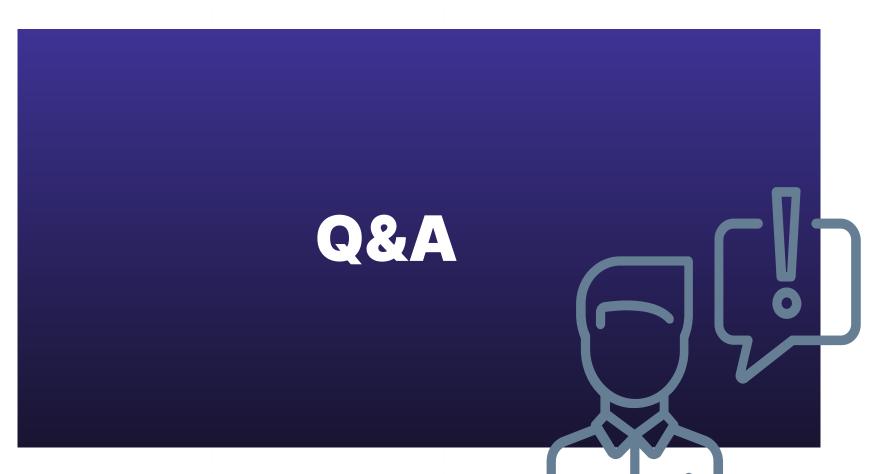

# Thank You!

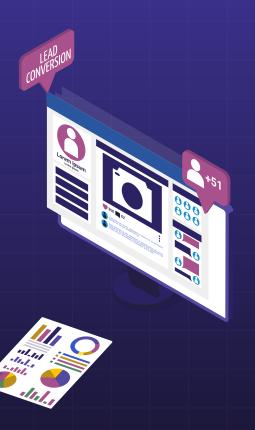